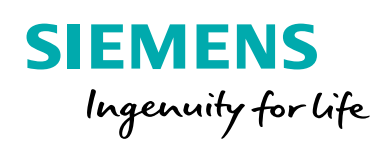

## **Modernization made easy: Flow Chart**

Future focused technologies for today's Digital Enterprise

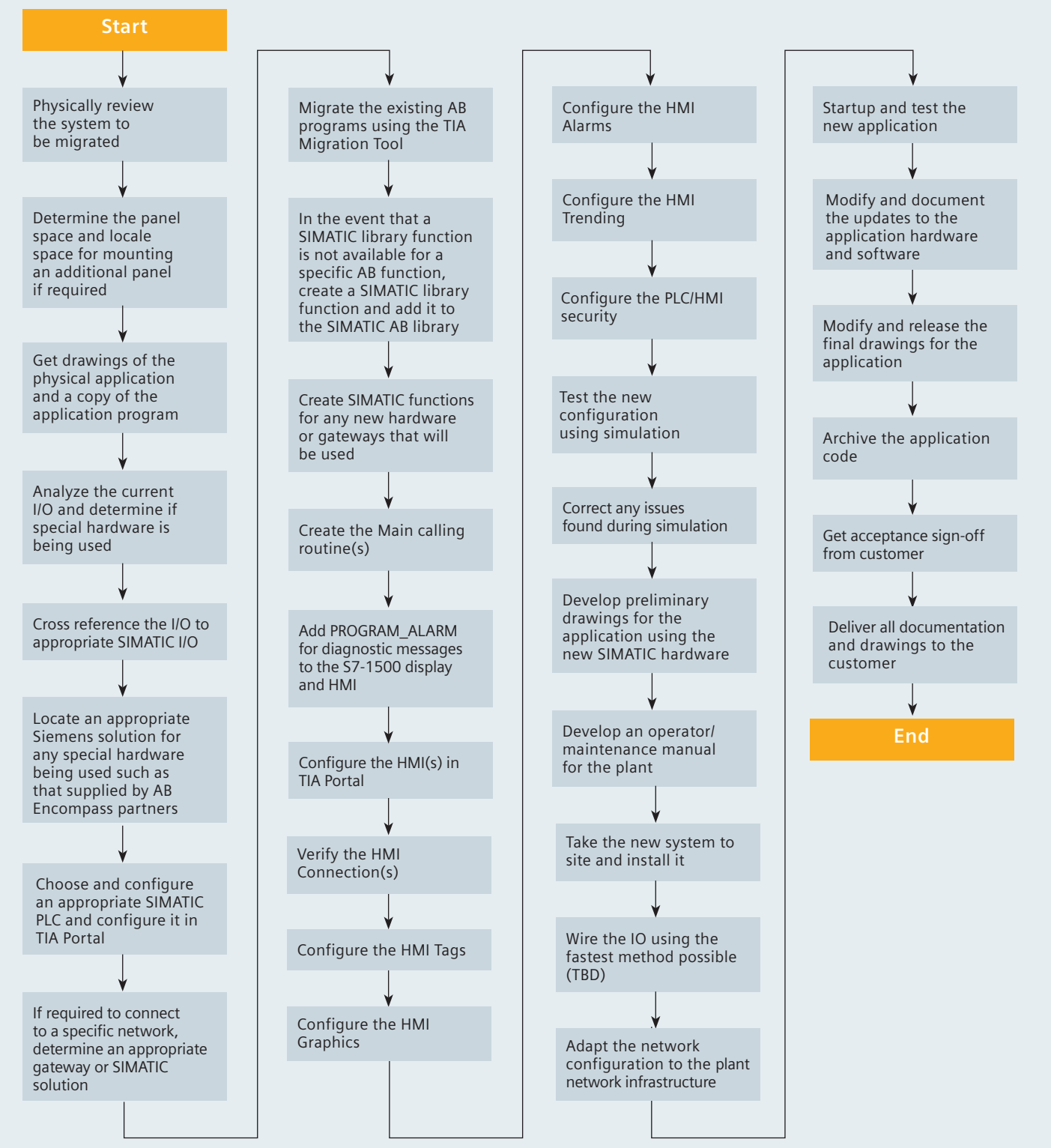